# $C++$  Kurzreferenz

## Programmstruktur

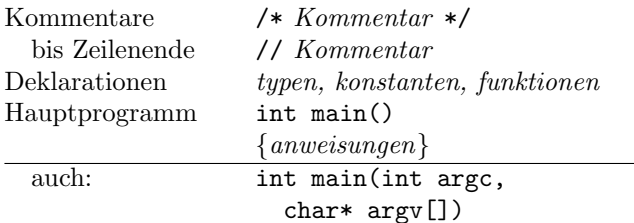

#### Funktionen

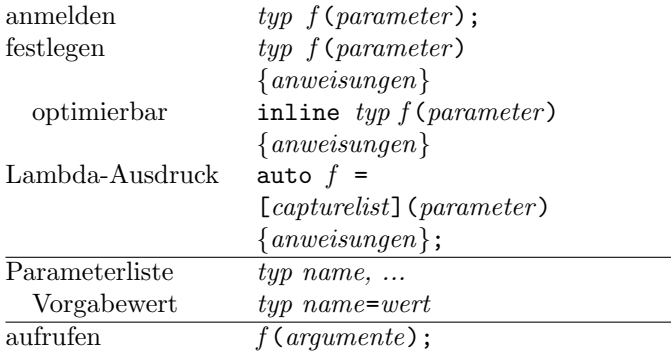

#### Module

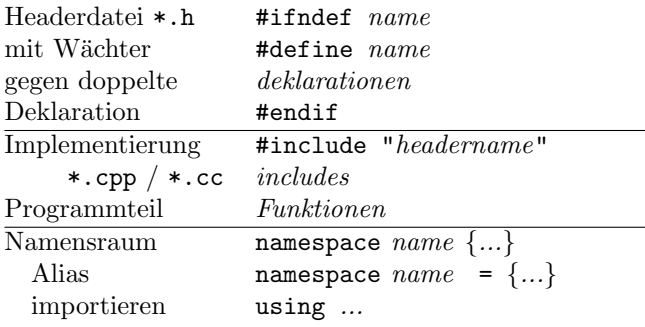

#### Präprozessoranweisungen

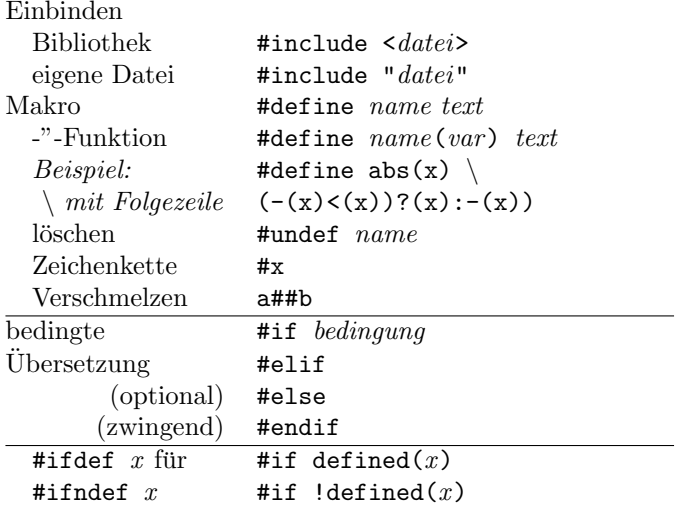

## Ablaufsteuerung

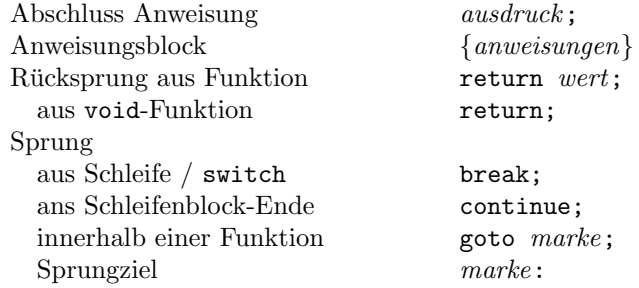

#### Entscheidungen

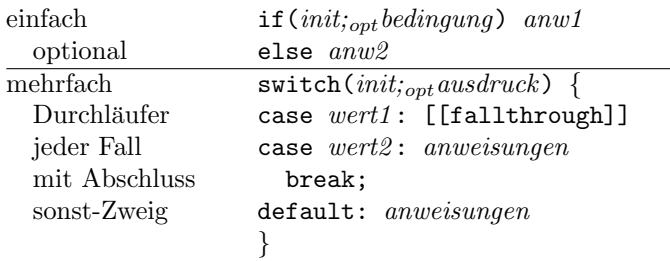

#### Wiederholungen

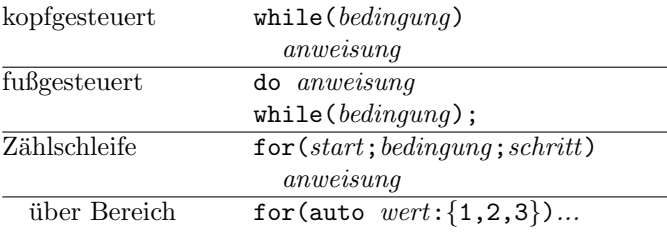

#### Zusicherungen / Ausnahmebehandlung

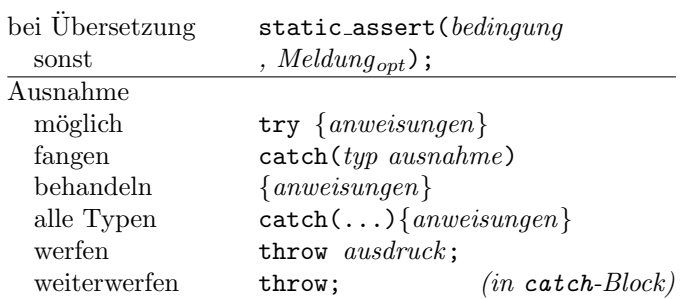

## Konstanten (Literale)

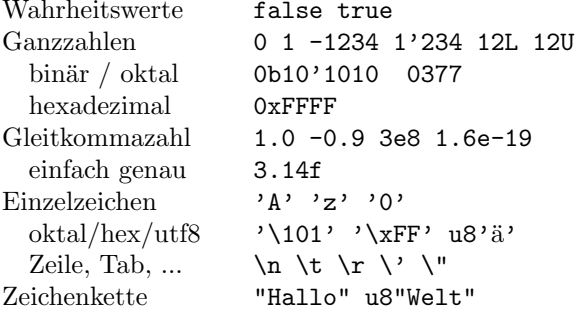

### Variablen

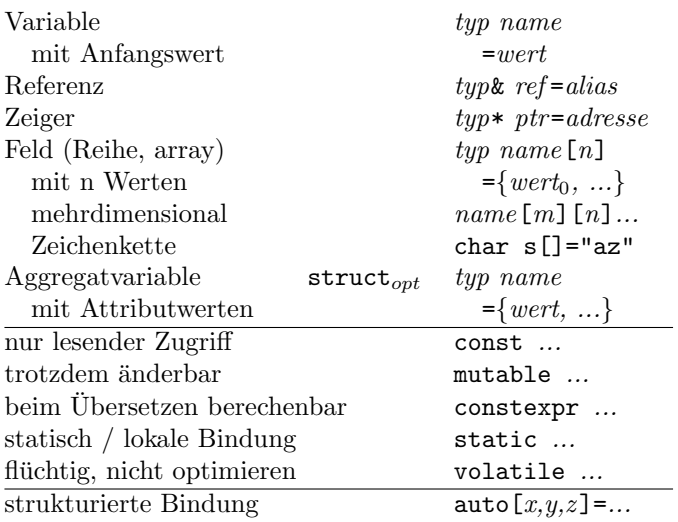

## Operatoren (nach Rang geordnet)

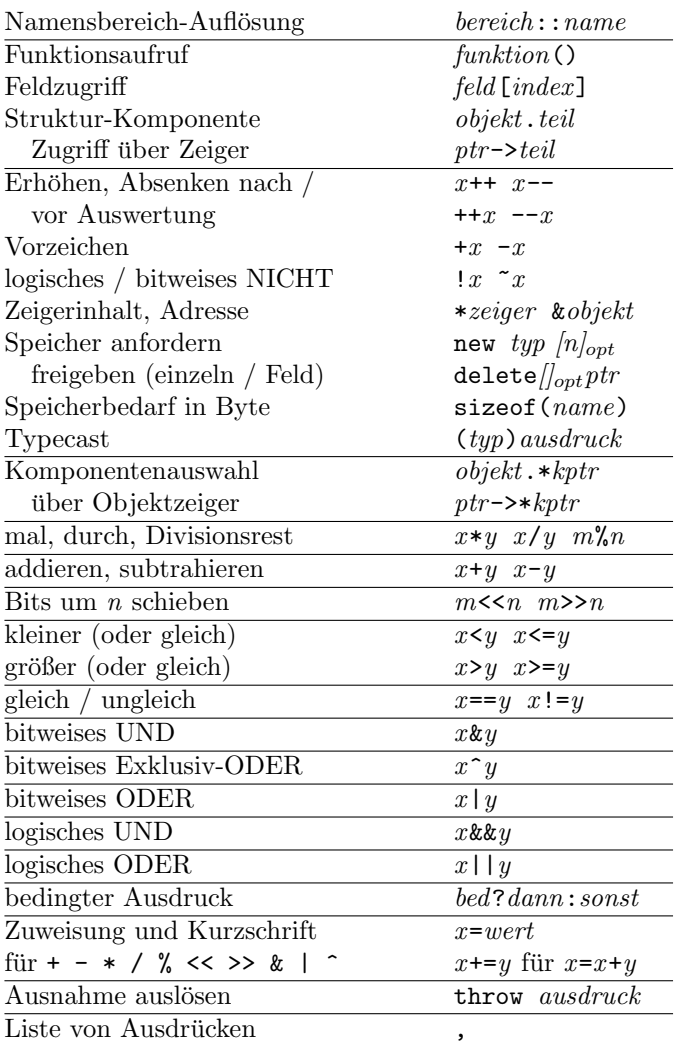

## Typen

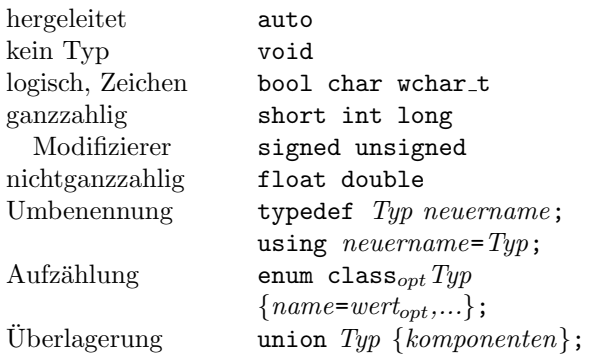

#### Klassen, Strukturen

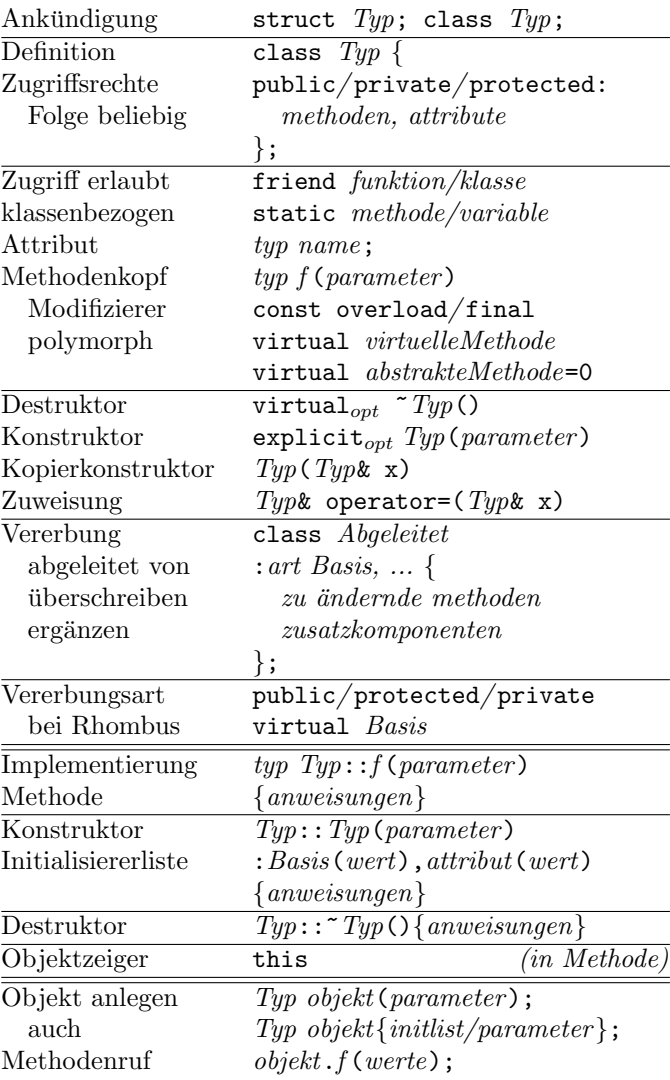

#### Schablonen

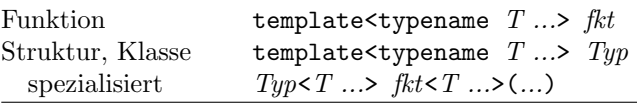

Einstellige Operatoren, Zuweisungen von rechts, alle anderen von links bindend.

(c) René Richter 2004–2017 namespace-cpp.de

# Standard-Bibliothek (Auswahl)

## Container

#### Allgemeine Container-Eigenschaften

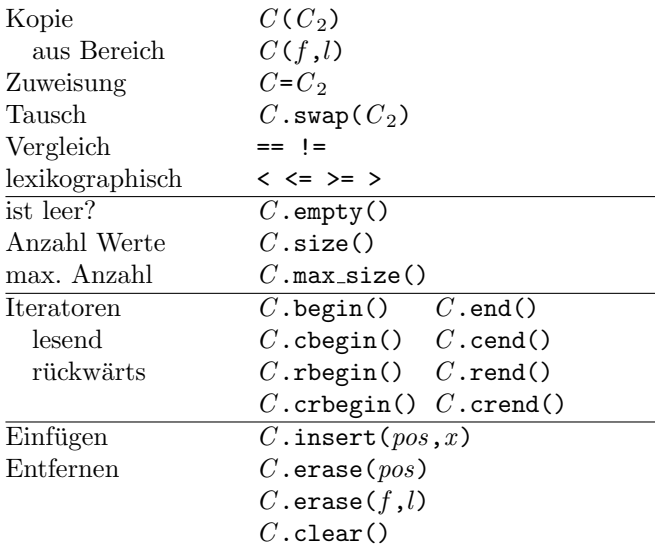

#### Assoziative Container

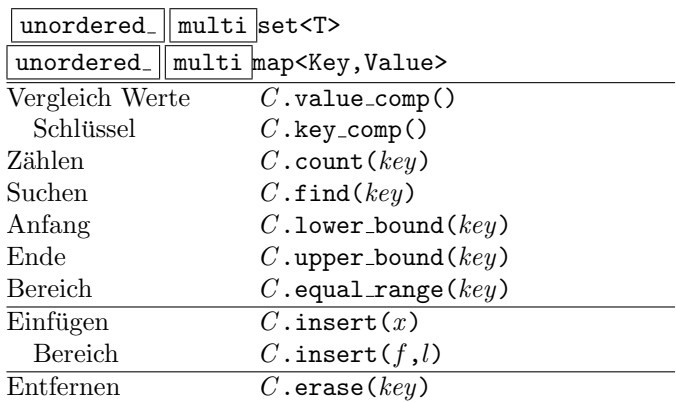

#### Mengen <set> <unordered\_set>

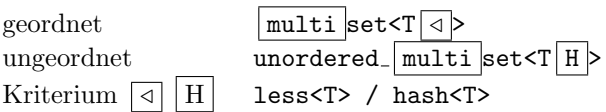

#### Assoziative Felder <map> <unordered\_map>

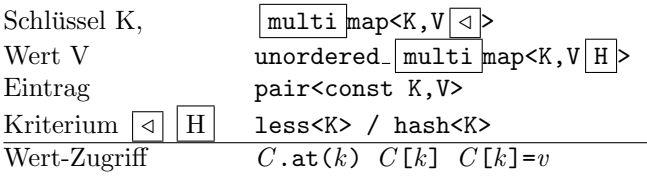

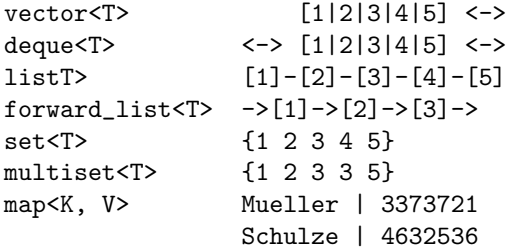

#### Sequentielle Container

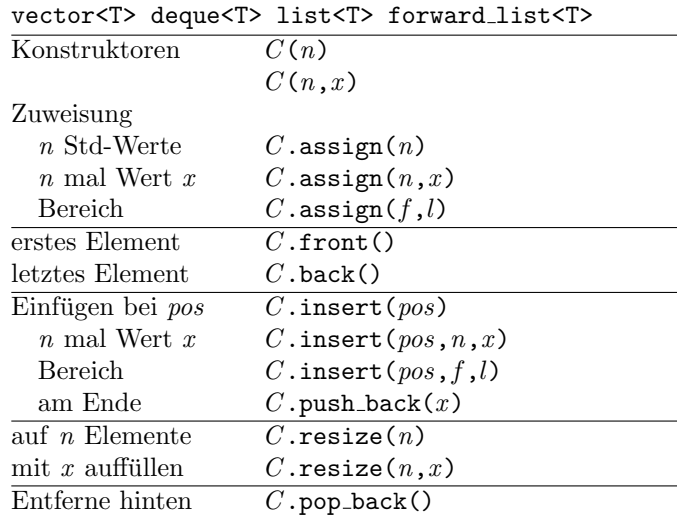

#### dynamisches Feld <vector>

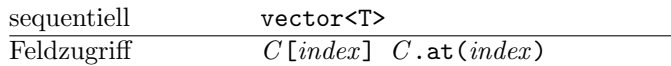

## doppelendige Schlange <deque>

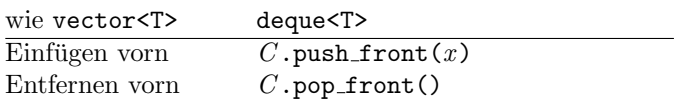

#### Listen <list> <forward\_list>

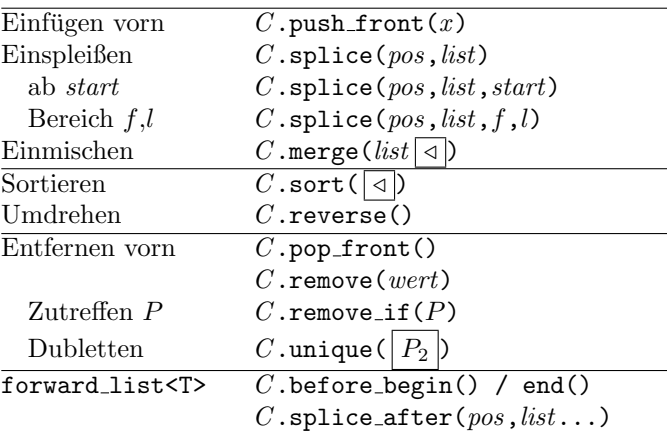

## Algorithmen <algorithm>

#### nicht modifizierend

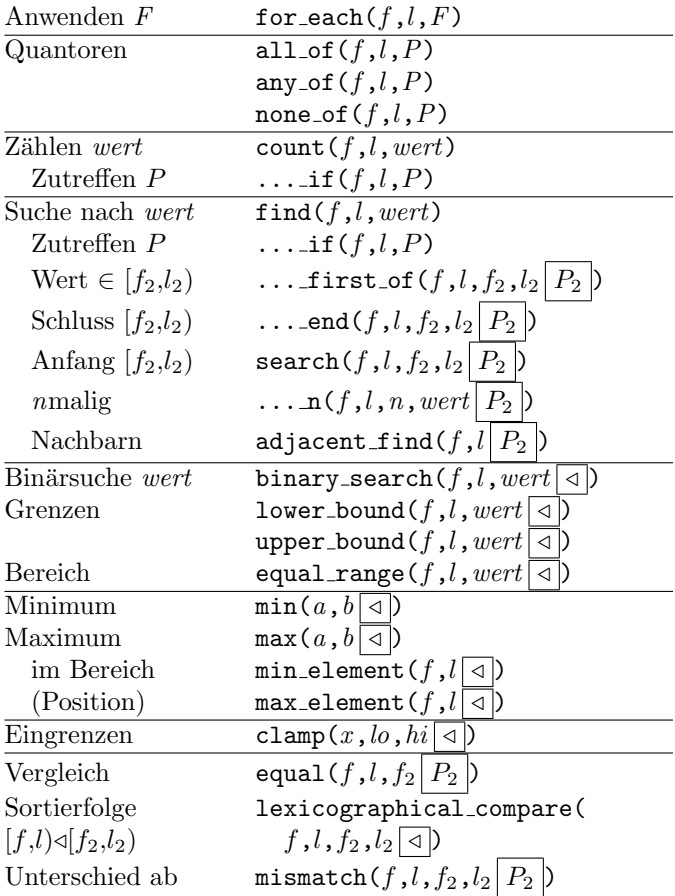

#### modifizierend (wertändernd)

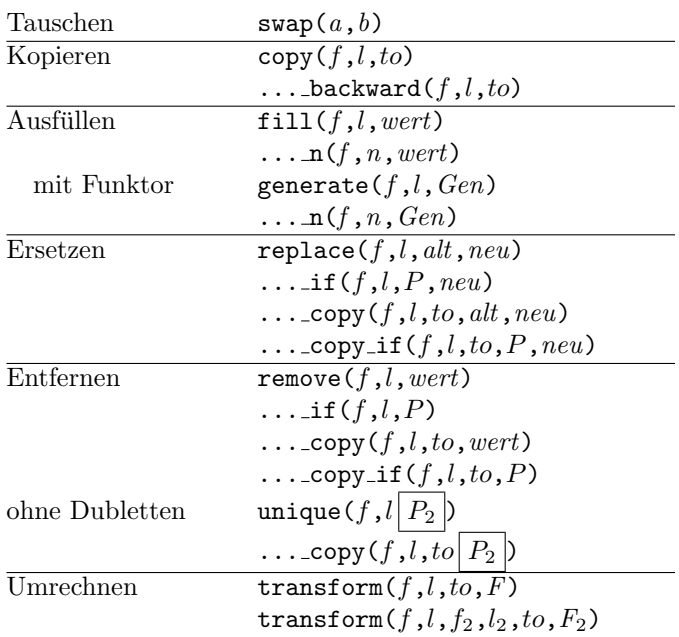

## mutierend (Reihenfolge ändernd)

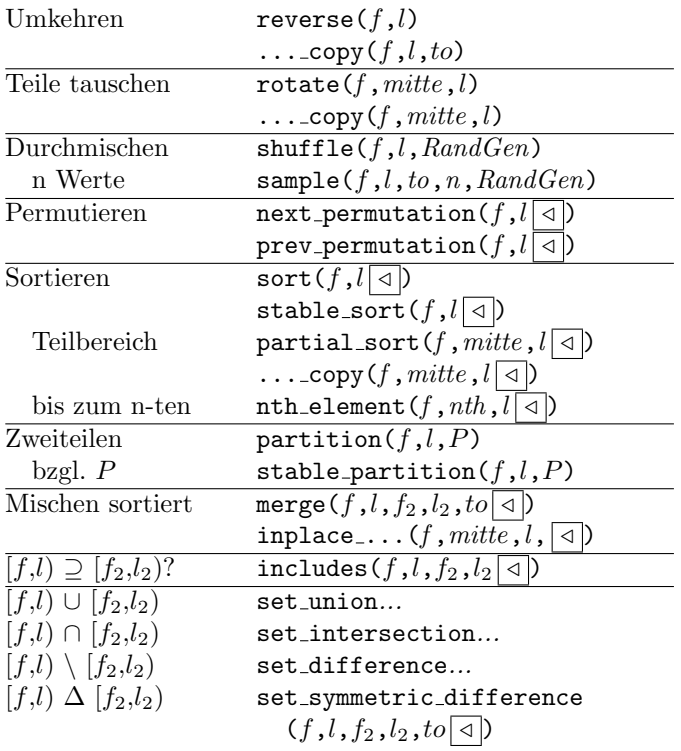

#### numerische Algorithmen <numeric>

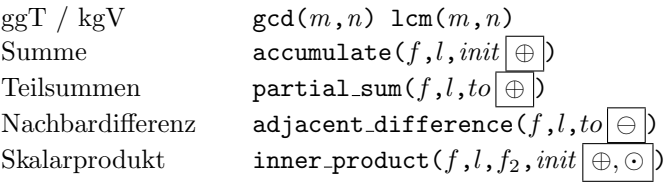

#### Zufallszahlen <random>

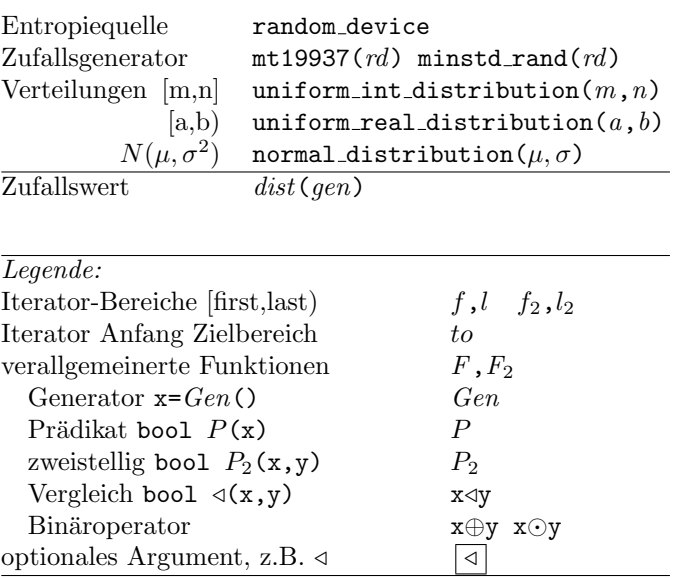

(c) René Richter 2004–2017 namespace-cpp.de

## Zubehör

#### Container-Adapter <stack> <queue>

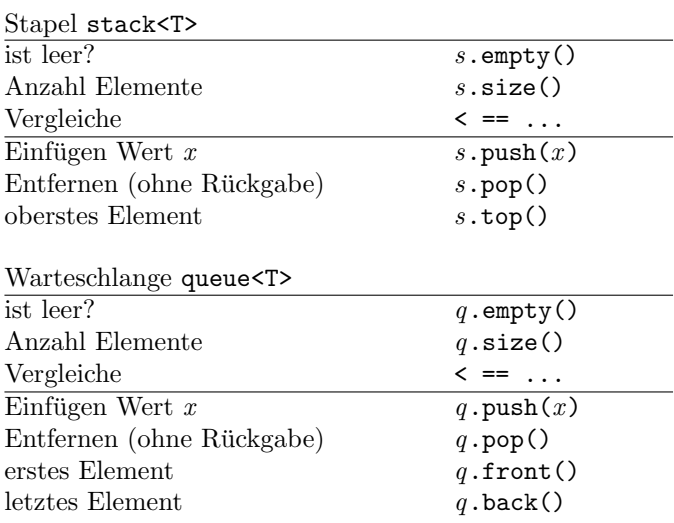

# Wrapper

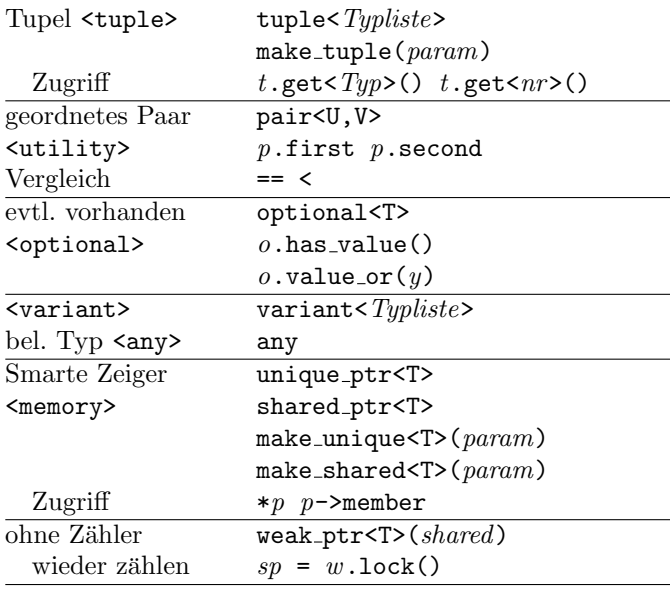

#### Funktoren <functional>

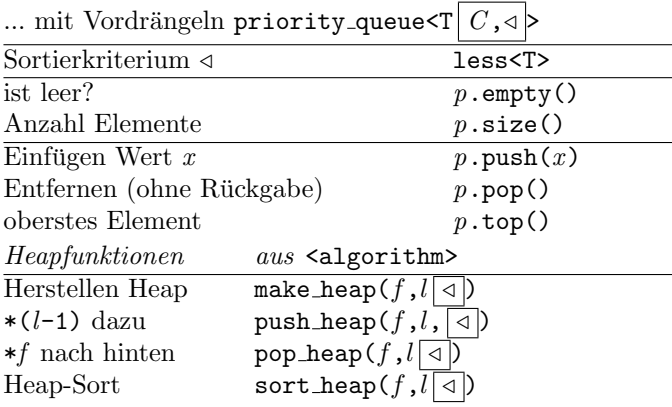

#### Array <array> <valarray>

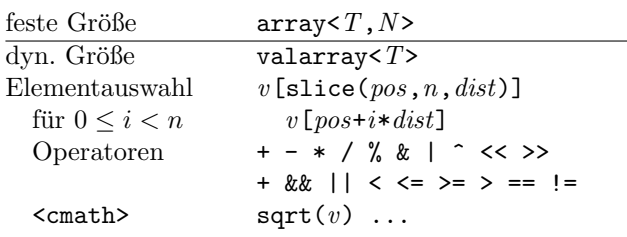

#### Bitfolgen <br/> <br/>bitset>

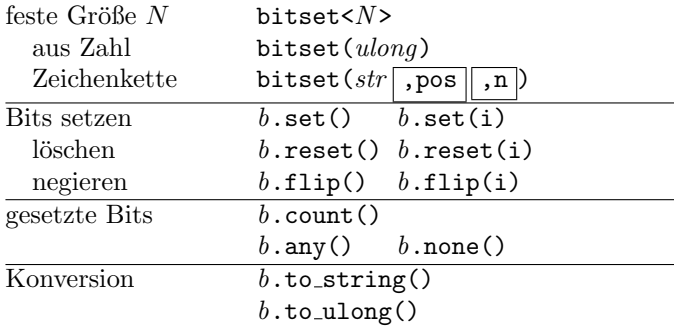

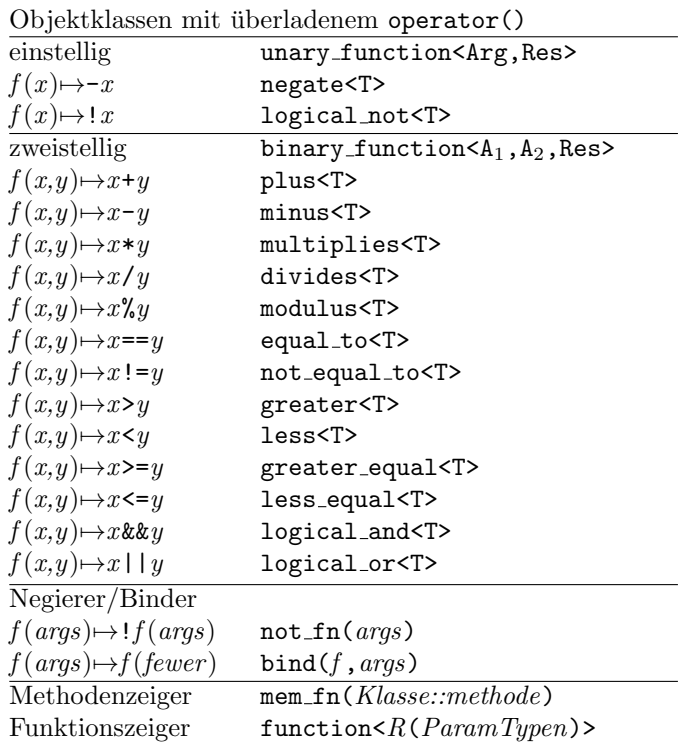

## Beispiele:

int a[4] = { 1, 9, 6, 3 }; sort(a,a+4,greater<>()); // 9 6 3 1 transform(a,a+4,a,negate<>());  $1/7 - 9 - 6 - 3 - 1$  $function<$ int(int)>  $f =$  $[](int x) { return -x; };$ transform(a,a+4,a,f); // 9 6 3 1

## Iteratoren <iterator>

#### Iteratorkategorien

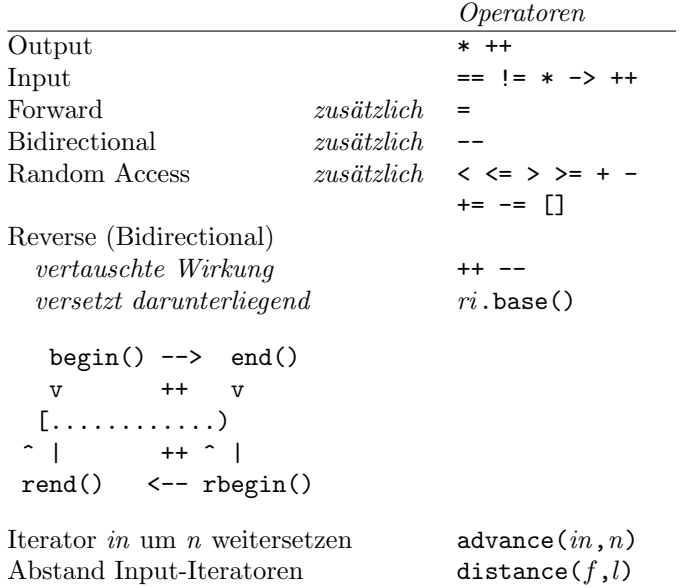

#### Iterator-Adapter

 $\mathcal{F}$ 

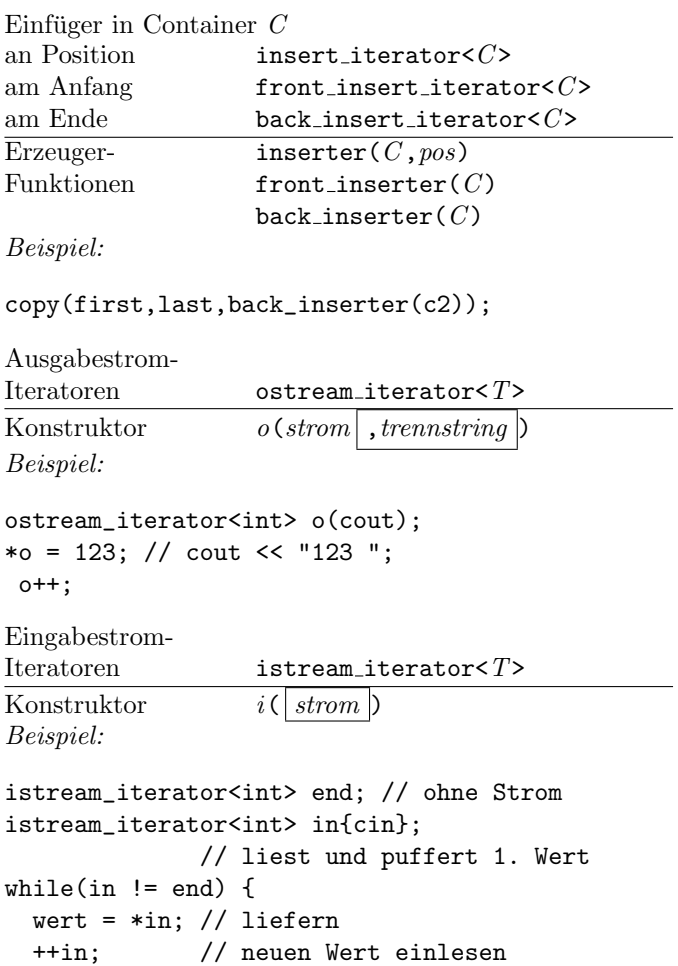

## Zeichenketten <string\_view>

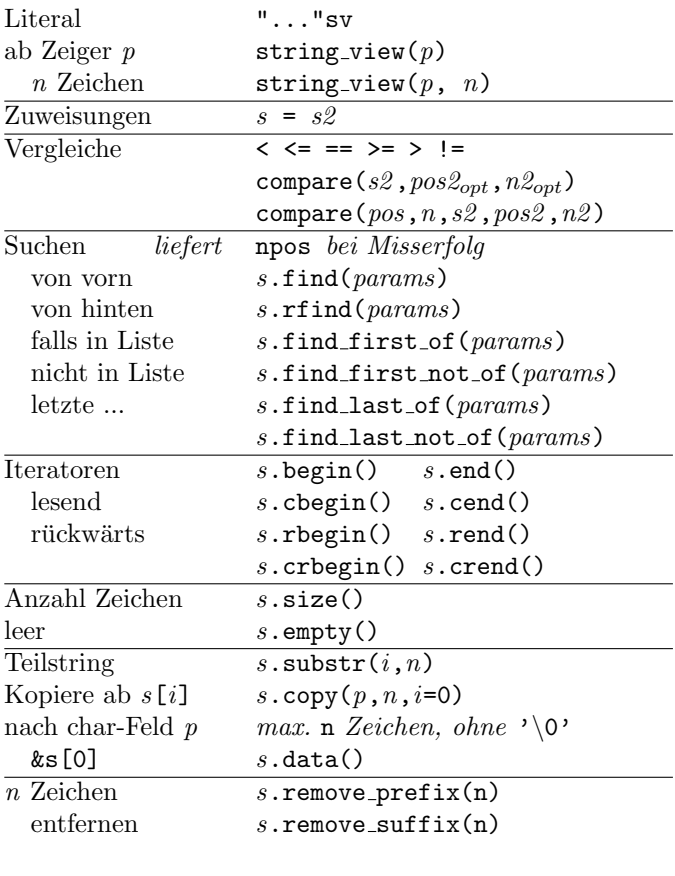

## ${\bf Zeichenketten}~\texttt{\{string>}}$

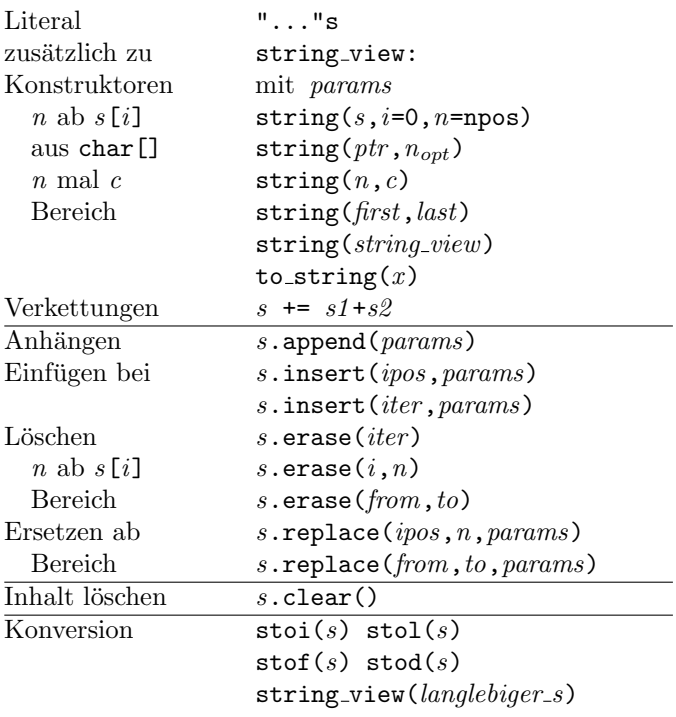

## Zeichenarten <cctype>

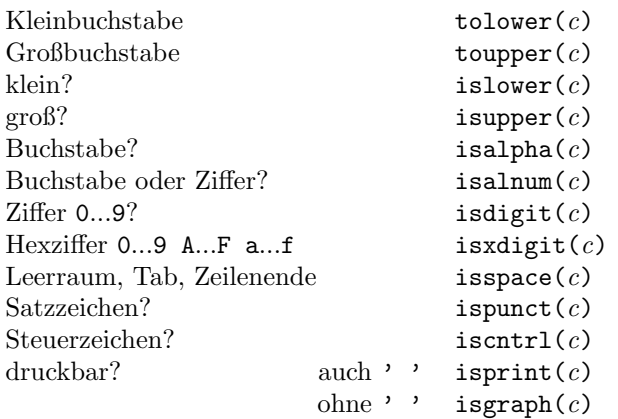

## Reguläre Ausdrücke <regex>

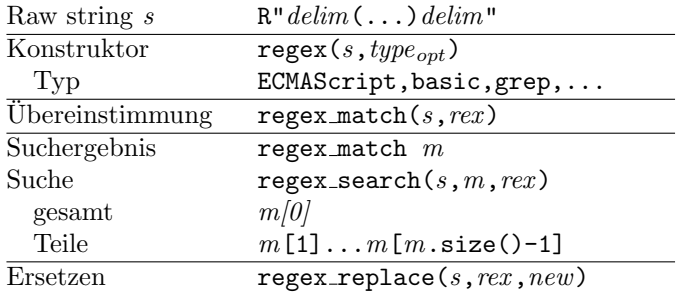

## Mathematik <cmath>

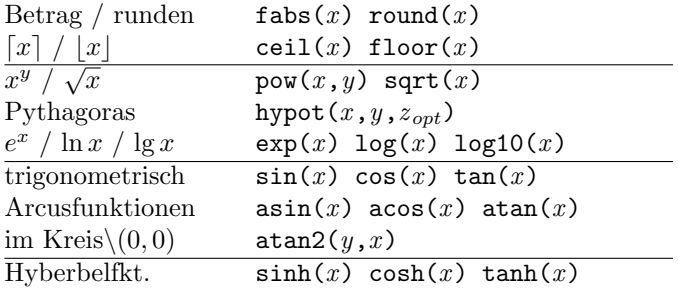

## Komplexe Zahlen <complex>

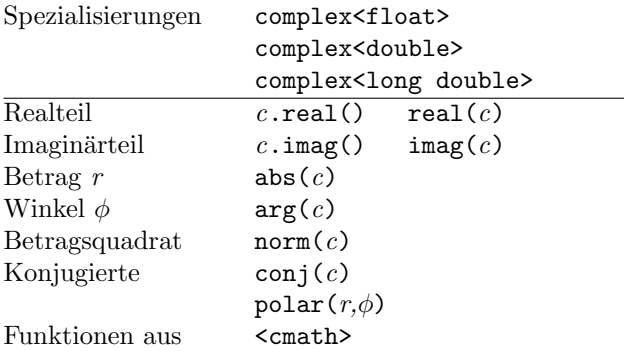

## Zahlen-Wertebereiche <limits>

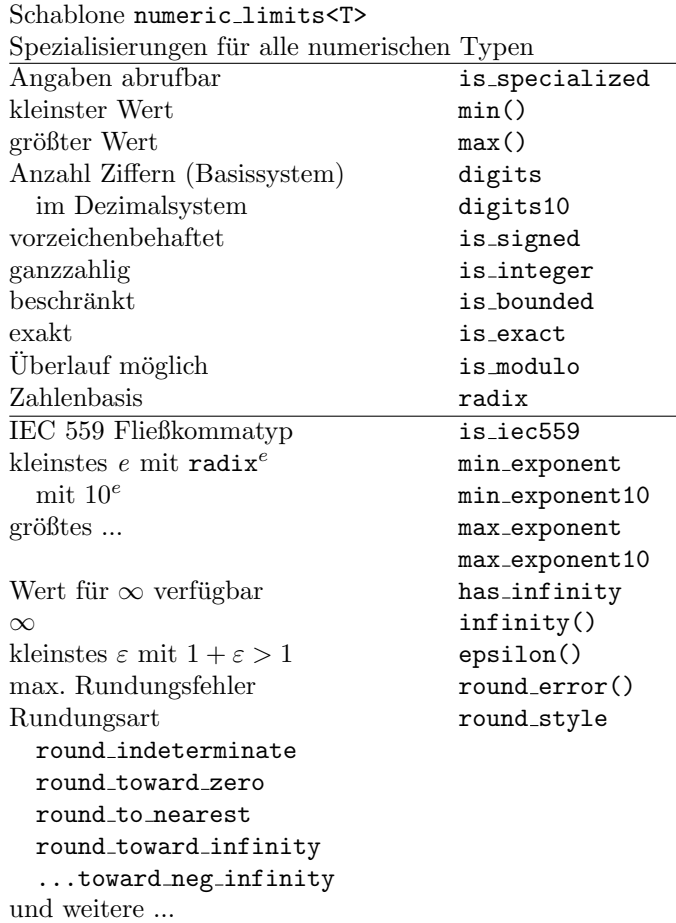

#### Beispiel:

-<br>cout << numeric\_limits<long>::min() << ' ' << numeric\_limits<long>::max();

## Fehlererkennung <cassert>

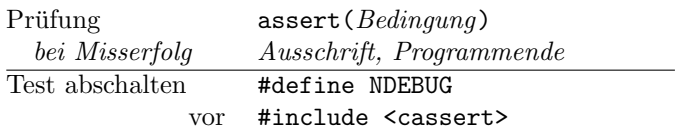

#### Hilfsfunktionen <cstdlib>

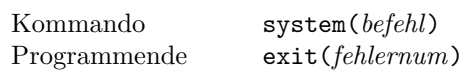

#### Ein-/Ausgabeströme <iostream>

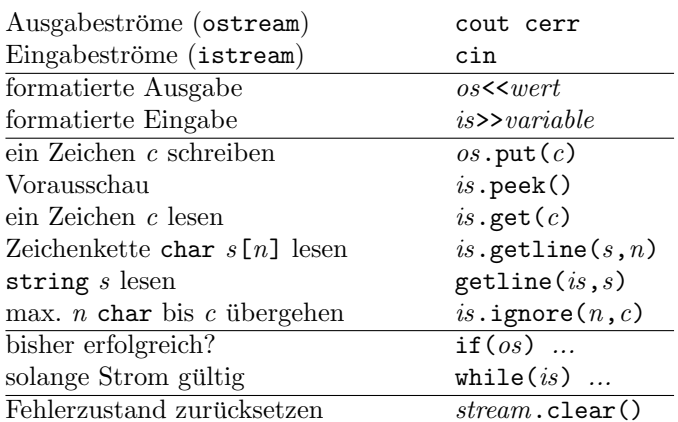

#### Formatierung mit Manipulatoren <iomanip>

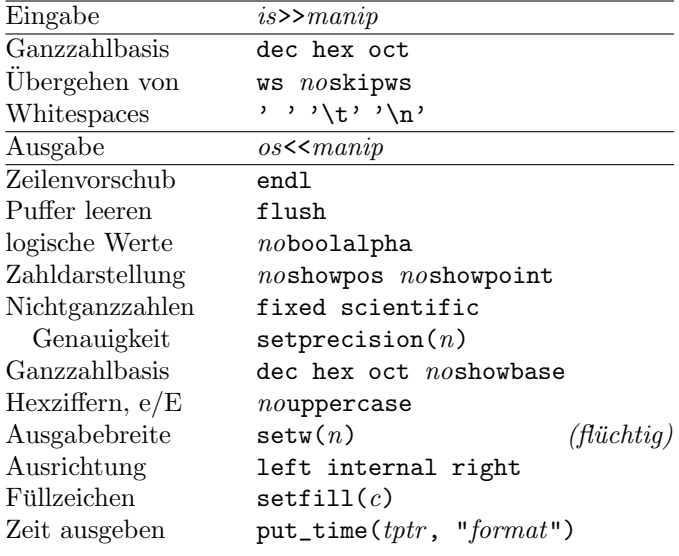

#### cout<<fixed<<showpos<<setprecision(2) <<right<<setw(10)<<x<<endl;

#### Stringströme <sstream>

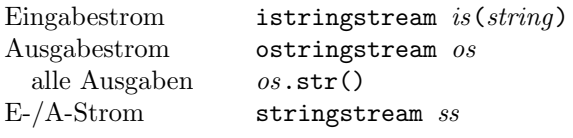

#### I/O-Operatoren für Typ T überladen

```
ostream& operator << (ostream& os, T x)
\{ // \ldotsreturn os;
\mathcal{F}istream& operator>>(istream& is, T& x)
\{ // \ldotsreturn is;
\mathcal{F}
```
#### Dateiströme <fstream>

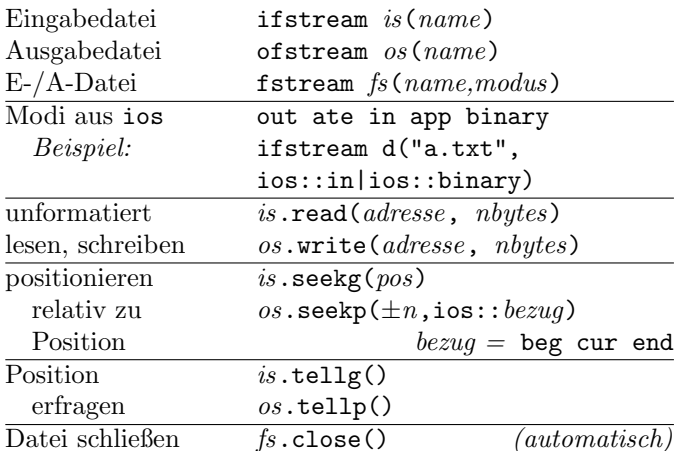

## Zeitfunktionen <ctime>

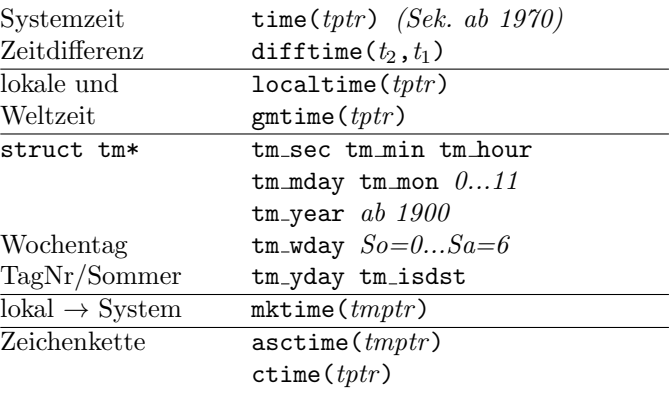

#### Uhren und Zeitspannen <chrono>

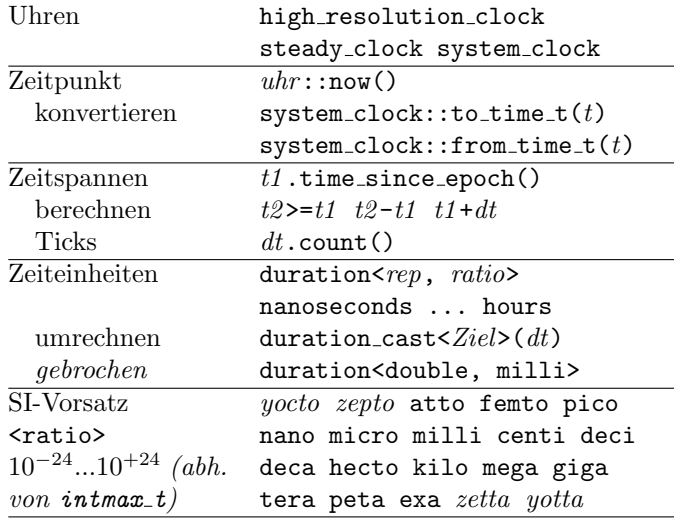

#### Nur für Ausbildungszwecke. Hinweise willkommen. Recht auf Fehler vorbehalten. $\,$

(c) René Richter 2004-2017 namespace-cpp.de